*МАТЕМАТИЧЕСКАЯ БИОЛОГИЯ И БИОИНФОРМАТИКА, 2007, том 2, №1, с.82-97, http://www.matbio.org/downloads/Sokolova2007(2\_82).pdf*

**==============МАТЕРИАЛЫ I МЕЖДУНАРОДНОЙ КОНФЕРЕНЦИИ============ ==========«МАТЕМАТИЧЕСКАЯ БИОЛОГИЯ И БИОИНФОРМАТИКА»==========**

УДК 004:575:616.9

# **Мониторинг особо опасных инфекций (на примере проблемы чумы)**

**С.П. Соколова\*, Е.А. Кузьмина\*, В.З. Абдуллина\*\***

*\*Санкт-Петербургский институт информатики и автоматизации, Российская академия наук, Санкт-Петербург, 199178, Россия \*\*Институт проблем информатики и управления МОН, Алматы, 480100, Республика Казахстан*

*Аннотация***.** Предложена интеллектуальная система мониторинга особо опасных инфекций (на примере проблемы чумы) с использованием интервального аналога подхода иммунокомпьютинга и интервальных первичных данных, характеризующих состояние чумной триады: носитель– переносчик–чумный микроб. Приведен пример прогнозирования эпизоотических процессов в ландшафтно-экологическом районе (равнина Акдала) Прибалхашского природного очага чумы.

*Ключевые слова: чумная триада, эпизоотический процесс, подход иммунокомпьютинга, индекс риска чумы*

### **ВВЕДЕНИЕ**

Чума относится к особо опасным инфекциям. Природные очаги чумы существуют с древних времен и расположены в различных частях мира (Индия, Средняя Азия, Африка, Северная и Южная Америка). Пандемии чумы уносили огромное количество человеческих жизней. К примеру, вторая пандемия (под названием «Черная смерть») длилась с 14 до 17 века. Как отмечают историки, это было самое сильное биологическое бедствие в истории. За последние 150 лет вспышки чумы регулярно происходят в различных частях мира и приводят к значительным человеческим и экономическим потерям.

В Республике Казахстан природные очаги чумы покрывают площадь в 130 миллионов гектаров и за последние, более чем 50 лет они рассматриваются как наиболее активные очаги чумы в мире. Эти очаги характеризуются различными механизмами регулирования на популяционном и биоценотическом уровнях. Чумный эпизоотический процесс является сложной многокомпонентной динамической системой. Поведение отдельных подсистем чумной эпизоотической триады (носитель– переносчик–чумный микроб); сложные взаимоотношения вышеупомянутых подсистем неоднократно исследовались микробиологами, биологами, эпидемиологами и т.д. [1-3]. Однако, несмотря на наличие большого экспериментального материала, характеризующего чумную триаду на популяционном, организменном и клеточном уровнях, до сих пор отсутствуют эффективные методики оценки состояния как отдельных подсистем, так и чумной триады в целом. Это справедливо для решения вопроса прогнозирования возникновения эпизоотических процессов в природных очагах чумы. Имеются работы [1–3 и др.], в которых представлены результаты изучения динамики взаимодействующих паразито-хозяинных отношений на популяционном уровне в чумной триаде.

В число функций системы мониторинга проблемы чумы входят следующие функции:

- проектирования реляционной базы данных с временной динамикой для природного очага чумы;
- организации и поддержки реляционной базы данных с временной динамикой по ретроспективным данным количественных и качественных параметров чумной триады (точечным и интервального типа);
- организация мониторинга эпизоотических процессов и возможной эпидемиологической ситуации на основе математических моделей и вычислительных процедур иммунокомпьютинга с адаптацией к вычислениям с интервальными данными.

В статье представлены результаты проектирования и поддержки реляционной базы данных с временной динамикой для природного очага чумы, а также результаты реализации вычислительных процедур иммунокомпьютинга на основе универсальной программной системы MATLAB и ее интервального расширения INTLAB. Применение математических моделей иммунокомпьютинга позволило решить задачи сжатия разнородных исходных первичных данных, классификации стадий эпизоотического процесса, кластеризации и оценивания состояния чумной триады.

Работа выполнялась в рамках двух проектов:

- проекта К-159-98 по линии Международного научно-технического центра на тему: «Мониторинг количественных и качественных параметров особо опасных инфекций в природных очагах чумы Республики Казахстан». – 1998–1999гг.;
- проекта INCO-COPERNICUS #ICA2-CT-2000 на тему: «Чума в Центральной Азии – эпидемиологическое изучение на пространственно-временной динамике». – 2001–2005 гг.

Первичные данные по ландшафтно-экологическим районам (ЛЭР) — равнина Акдала за период с 1949 по 1998 гг. были предоставлены исследователями Казахского научного центра карантинных и зоонозных инфекций им. М. Айкимбаева (бывшего Казахского противочумного исследовательского института).

# **ОБЩАЯ ХАРАКТЕРИСТИКА ПРИРОДНОГО ОЧАГА ЧУМЫ**

Как было отмечено выше, природные очаги чумы в Республике Казахстан занимают площадь около 130 миллионов га и являются крупнейшими в мире очагами чумы. На протяжении последних пятидесяти лет эти очаги являются и наиболее активными по чуме регионами мира. Природный очаг чумы является весьма сложной системой, в которой необходимо учитывать множество взаимозависимых и взаимодействующих факторов живой и неживой природы.

Эпизоотическая и эпидемическая активность природных очагов чумы трудно поддаются прогнозированию традиционно применяемыми методами и сравнительно мало изучены в системном плане. Это объясняется тем, что очаги имеют различные механизмы регуляции на популяционном, видовом и биоценотическом уровнях. Кроме того, недостаточно изучено поведение отдельных элементов чумной эпизоотической триады «возбудитель–переносчик–носитель» в многолетней динамике [1–3].

Ниже представлена совокупность значимых факторов воздействия и набора индикаторов процессов популяции в природном очаге чумы для возбудителя, переносчика и носителя [1–3].

**Состояние возбудителя** (чумного микроба) характеризуется следующими дифференциально-диагностическими признаками. К качественным признакам относятся: морфология колоний, чувствительность к бактериофагу, ферментация как глицерина, так и рамнозы, денитрификация/нитрификация, пестициногенность, чувствительность к пестициду, потребность в факторах роста. К количественным признакам относятся: кальцийзависимость, содержание антигена Фракции 1 в реакции пассивной гемаглютинации, вирулентность для белых мышей и морских свинок.

Чаще всего состояние возбудителя может быть охарактеризовано его численностью, выраженной через такие косвенные показатели, как зараженность грызунов, блох или проб не только данного участка, но и соседних участков. Численность микроба косвенно может быть охарактеризована и долей зверьков, в крови у которых обнаружен чумной антиген.

**Состояние переносчиков** чумного микроба (блох) выражается их численностью, сезонной активностью нападения, половым и возрастным составом имагинальной фазы, сроками массового появления имаго на зверьках и во входах нор грызунов после зимовки, яйцекладки (начало, ее пик, прекращение), выплода имаго (начало, массовое количество, конец) и другими показателями. Кроме того, состояние переносчика характеризуется относительными показателями численности: индекс обилия, индекс встречаемости, индекс доминирования, индекс интенсивности.

**Состояние носителей** (грызунов) характеризуется совокупностью факторов воздействия, набором характеристик популяций на биоценотическом, популяционном и организменном уровнях. Биоценотический уровень зоологического мониторинга включает информацию по видовому составу носителей в очаге чумы, степени доминирования по численности и встречаемости видов на территории очага, соотношению грызунов, хищных, зайцеобразных, насекомоядных млекопитающих и птиц норвиков в очаге, а также по уровню межвидовых контактов в норах основного носителя.

Популяционный уровень зоологического мониторинга включает широкий круг вопросов по основному носителю, которым в очагах чумы песчаночьего типа является большая песчанка. Это популяционная структура ареала основного носителя в очаге, пространственная структура его поселений на территории очага, плотность семейных нор на 1 га, соотношение обитаемых и нежилых нор, численность грызунов на 1 нору и на 1 га, возрастная и половая структура популяции, продуктивность популяции, уровень смертности в популяции, оценка физиологического состояния популяции. Причем, динамика этих показателей должна отслеживаться по годам и сезонам (весна– осень).

Организменный уровень исследований предусматривает получение информации по определению возраста, пола и генеративного состояния носителей, оценке физиологического состояния особей разного возраста и пола, уровню индивидуальной инфекционной чувствительности в популяции основного носителя, подвижности и миграционной активности.

Показателями внешних факторов являются, в первую очередь, погодные условия. Существенными являются такие погодные характеристики, как температура воздуха и почвы по дням и месяцам, объем выпавших осадков по дням и декадам, число дней с осадками определенной градации, число дней с морозом и без оттепели, повторяемость и скорость ветров по румбам, повторяемость типов атмосферной циркуляции и др.

Одним из природных очагов чумы, расположенных на территории Казахстана, является Прибалхашский автономный очаг, включающий в свой состав 12 ландшафтноэкологических районов (ЛЭР) и являющийся очагом чумы песчаночьего типа [1, 2]. Каждый из ландшафтно-экологических районов имеет самостоятельную зону возникновения эпизоотий. В целом для этого очага эпизоотические циклы выражены достаточно четко. Конкретные же сроки возникновения и угасания эпизоотий в рамках одного цикла на разных участках очаговости могут отличаться. Начало и окончание эпизоотических процессов определяется изменением численности носителей, в первую очередь, больших песчанок и их блох. На протяжении всего эпизоотического цикла меняется вирулентность возбудителя.

### **РЕЛЯЦИОННАЯ МОДЕЛЬ ДАННЫХ С ВРЕМЕННОЙ ДИНАМИКОЙ**

Одним из интенсивно разрабатываемых и исследуемых направлений в теории баз данных является создание математических основ баз данных, построенных на моделях представления данных, учитывающих фактор времени, так называемых темпоральных или временных моделях [4, 5]. Наличие временного фактора накладывает свой отпечаток как на проектирование, так и на функционирование информационной системы и базы данных. Для информационных систем с временной динамикой важно рассматривать предметную область реального мира с учетом временной динамики данных, корректно решать вопросы проектирования базы данных с временной динамикой и обрабатывать запросы к базе данных с параметрами времени.

*Определение 1*. Каждое отношение в реляционной модели данных с временной динамикой включает время как *обязательный* атрибут отношения.

Реляционная модель данных с временной динамикой формализована следующим образом [4, 5]:

$$
M_{VD} = ,
$$
\n<sup>(1)</sup>

где *G<sup>s</sup>* — правила построения структур данных, *G<sup>c</sup>* — правила ограничений целостности, *O —* операции обработки данных.

Правила построения структур данных *Gs* включают два типа правил:

$$
G_s =  ,\t\t(2)
$$

где  $G_s^A$  — правила формирования характеристик атрибутов данных,  $G_s^R$  — правила построения схем отношений данных.

Правила формирования характеристик атрибутов данных  $G_s^A$  формализуются следующим образом: каждый атрибут данных определяется своим именем и характеризуется описанием назначения, связанным с набором характеристик, значения которых определяют его временную динамику.

Правила ограничений целостности  $\mathit{G}_{c}$  включают следующие типы ограничений:

$$
G_c =  ,
$$
\n
$$
\tag{3}
$$

где  $G_c^A$  — ограничения целостности для атрибутов данных,  $G_c^R$  — структурные ограничения целостности для отношений данных,  $\mathit{G}_{c}^{F}$  — функциональные ограничения целостности для атрибутов данных.

Ограничения целостности  $G_c^A$  атрибутов данных включают тип значения и множество значений атрибута данных:

$$
G_c^A = \langle TIP, D \rangle, \tag{4}
$$

где *TIP —* множество используемых типов данных, а *D —* множество значений атрибута. Для каждого типа данных применяется свое множество операций.

Для представления динамики данных в РМДВД формализована временная логика в виде *ANU*-исчисления [4]. Аксиоматика этого исчисления основана на *AN*-исчислении фон Вригта и модернизированном метрическом *U*-исчислении Прайора.

Структура баз данных проектировалась на основе полного перечня всех данных, используемых в работе сотрудниками противочумной службы при оценке эпизоотического и эпидемиологического состояния отдельных ЛЭР и очага чумы в целом [4–6]. Технология создания базы данных включала следующие шаги:

- анализ требований пользователей, при котором были выявлены все актуальные и потенциальные потребности: качественные и количественные характеристики чумной эпизоотической триады «возбудитель–переносчик–носитель»; факторы, описывающие эпизоотический процесс и эпидемиологические характеристики природного очага чумы;

- построение концептуальной модели базы данных, эта модель является информационной моделью рассматриваемой предметной области (природный очаг чумы) и учитывает информационные потребности всех пользователей системы мониторинга;
- выбор инструментальных и технических средств системы мониторинга;
- построение логической модели базы данных, основанной на концептуальной модели базы данных, используя языковые средства выбранной СУБД;
- построение физической модели базы данных;
- проектирование пользовательских приложений и интерфейса для системы мониторинга;
- первоначальная загрузка баз данных;
- определение параметров временных рядов, способов их построения, источников данных и формы представления интегрированных данных;
- создание приложений, позволяющих сформировать временные ряды.

Анализ требований пользователей позволил определить состав данных, которые необходимо включить в базу:  $D_{\text{l}}$  — данные по большой песчанке (основной носитель); *D*<sup>2</sup> — данные по журналу исследования полевого материала (носитель – переносчик);  $D_3$  — данные по атласу (носитель – переносчик);  $D_4$  — данные по чумному микробу (возбудитель);  $D_5$  — метеорологические данные.

При проектировании форм был создан простой, удобный, легко осваиваемый интерфейс графического типа с меню, кнопками, окнами и подсказками, «дружественный» для пользователей системы мониторинга. Примером организации интерфейса могут служить: форма, позволяющая работать с базами данных и главным меню (рис. 1) и форма для ввода информации по журналу исследования полевого материала.

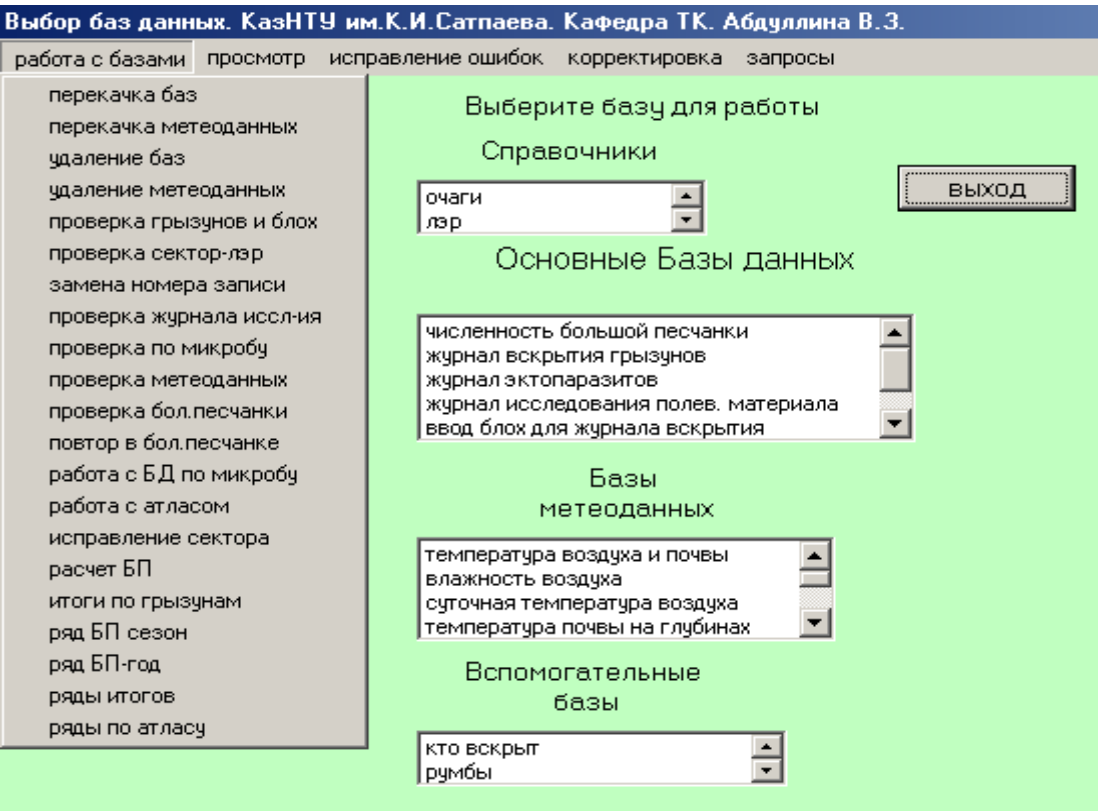

**Рис. 1.** Форма для работы с БД и меню.

86

#### *МОНИТОРИНГ ОСОБО ОПАСНЫХ ИНФЕКЦИЙ (НА ПРИМЕРЕ ПРОБЛЕМЫ ЧУМЫ)*

Последняя форма является достаточно информативной, имеет довольно сложную структуру и изменяется в зависимости от того, какое действие выполняет пользователь в данный момент. Вид этой формы при вводе данных по носителям и переносчикам представлен на рис. 2.

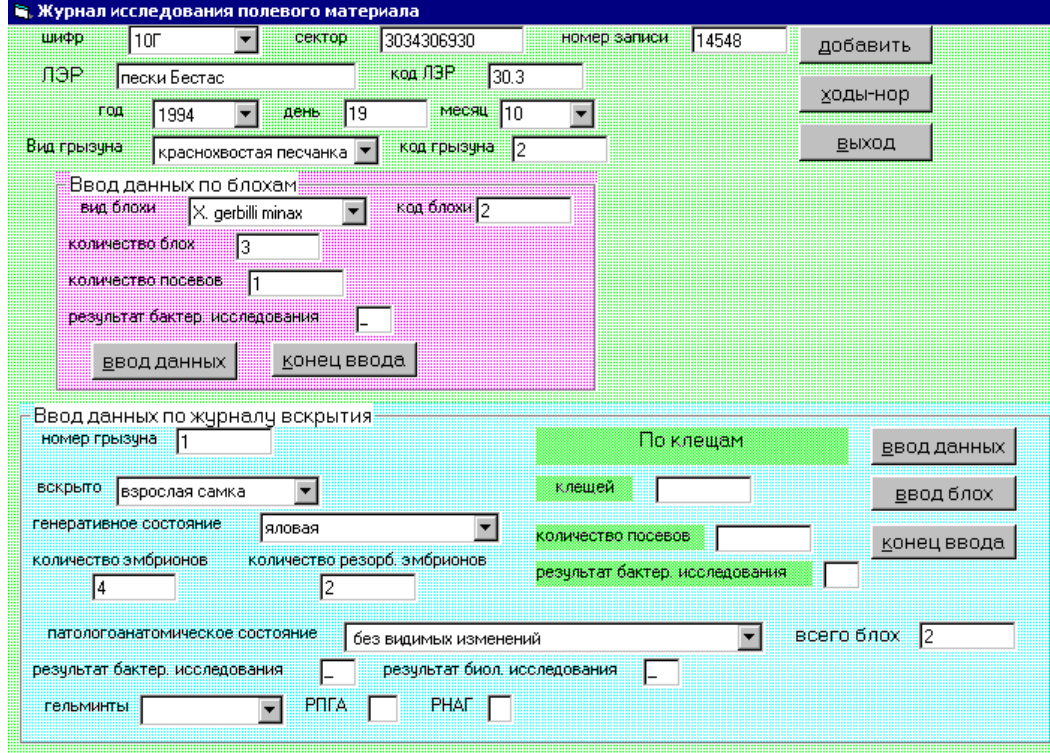

**Рис. 2**. Форма для ввода данных по носителю и переносчику.

| <b>В. Просмотр журнала исследования полевого материала</b> |                      |        |                           |                                       |         |                |               |                 |                 |                 |      |  |
|------------------------------------------------------------|----------------------|--------|---------------------------|---------------------------------------|---------|----------------|---------------|-----------------|-----------------|-----------------|------|--|
| Просмотр<br>1998<br>1999<br>год                            | $\frac{1}{\sqrt{2}}$ |        |                           |                                       |         |                |               |                 |                 | конец просмотра |      |  |
|                                                            |                      |        |                           | Журнал исследования (итоговые данные) |         |                |               |                 |                 |                 |      |  |
|                                                            | nz cektr             | kodler |                           |                                       | god     | den            | VC.           | vcitogl         | vcaitog         | moitogl         | m a  |  |
|                                                            | 12185 3034311744     | 30.2   |                           | 1998                                  |         | 30             | 36            | $\overline{17}$ | 19              | 0               |      |  |
|                                                            | 12186 3034311744     | 30.2   |                           | 1998                                  |         | 7              | 59            | $\overline{31}$ | 28              | 0               |      |  |
|                                                            | 12187 3034311744     | 30.2   |                           | 1998                                  |         | 14             | 64            | 26              | 38              | 0               |      |  |
|                                                            | 12188 3034311744     | 30.2   |                           | 1998                                  |         | 22             | 58            | 28              | 28              | 0               |      |  |
|                                                            | 12189 3034311744     | 30.2   |                           | 1998                                  |         | $\overline{5}$ | 54            | $\overline{27}$ | $\overline{27}$ | 0               |      |  |
|                                                            | 12190 3034311744     | 30.2   |                           | 1998                                  |         | 12             | 52            | 21              | 31              | 0               |      |  |
|                                                            | 12191 3034311923     | 30.2.  |                           | 1999                                  |         | $\overline{2}$ | 17            | $\overline{a}$  | $\overline{A}$  | হা              |      |  |
|                                                            |                      |        |                           | данные о носителе                     |         |                |               |                 |                 |                 |      |  |
| nomer                                                      | nz                   | kto    | gen                       | kem                                   | kreml   |                | patig rezbakt |                 | rezbiol         |                 | gelm |  |
| 272                                                        | 12190                | 1      | $\overline{c}$            |                                       |         |                | $1$ .         |                 |                 |                 |      |  |
| 273                                                        | 12190                | 1      | $\overline{2}$            |                                       |         |                | $1$ .         |                 |                 |                 |      |  |
| 274                                                        | 12190                | 1      | $\overline{\overline{3}}$ | 5                                     |         |                | $1$ .         |                 |                 |                 |      |  |
| 275                                                        | 12190                | 1      | 1                         | 8                                     |         |                | $1$ .         |                 |                 |                 |      |  |
| 27c                                                        | tootex               | 희      |                           |                                       |         |                | E.            |                 |                 |                 |      |  |
|                                                            |                      |        |                           |                                       |         |                |               |                 |                 |                 |      |  |
|                                                            |                      |        |                           | данные о блохах                       |         |                |               |                 |                 |                 |      |  |
|                                                            | nz                   | ngr    | kodbl                     | kbl                                   | pcv bkt |                |               |                 |                 |                 |      |  |
|                                                            | 12190                | 272    |                           | $\overline{28}$                       | $1$ .   |                |               |                 |                 |                 |      |  |
|                                                            |                      |        |                           |                                       |         |                |               |                 |                 |                 |      |  |
|                                                            |                      |        |                           |                                       |         |                |               |                 |                 |                 |      |  |

**Рис. 3.** Просмотр данных по журналу исследования полевого материала.

#### СОКОЛОВА и лр.

На основе информации, хранящейся в созданных базах данных, были сформированы временные ряды, позволяющие производить информационный анализ в нужном разрезе. Такие временные ряды отражают временную динамику хранимых данных и формируют итоговые характеристики по триаде носитель-переносчик-возбудитель совместно с метеорологическими данными, итоговые данные по большой песчанке по сезонам весна осень, итоговые данные для секторов, в которых был обнаружен чумной микроб [4-6].

# АППРОКСИМАЦИЯ РЕАЛЬНЫХ ПРОЦЕССОВ ГЕНЕТИЧЕСКИМИ **АЛГОРИТМАМИ**

Как известно, в настоящее время существуют две концепции математического представления математических моделей исследуемых систем. На основе первой концепции "пространство состояний" математическая модель исследуемой системы представляется с помощью дифференциальных или разностных (детерминированных или стохастических) уравнений. Второй — "вход-выход" описывает динамику систему с использованием либо детерминированных (стохастических) рядов Вольтерра или дискретным аналогом рядов Вольтерра, известным как полиномы Габор-Колмогорова (степенные ряды). Решив задачу реализации, можно на основе математической модели в виде характеристики "вход-выход" восстановить математическую модель в пространстве состояний.

Ниже представлены результаты решения задачи по аппроксимации реальных графиков функции с заданной точностью для получения полиномиальной модели в концепции "вход-выход". Решение этой задачи основано на подходе генетического программирования [7] для моделирования динамики двух взаимодействующих популяций чумной триады: носителя (большой песчанки) и переносчика (блох).

Постановка задачи: для заданных векторов независимых переменных  $\mathbf{x}_i = (x_{i1}, x_{i2},..., x_{id}) \in R^d$  и зависимых переменных  $y_i \in R$  найти модели  $p(\mathbf{x})$ , оптимально близкие к неизвестной функции  $f(\mathbf{x}) = y$ .

Степенные полиномы являются универсальным средством для решения поставленной задачи, так как любое непрерывное отображение может быть приближено с достаточной точностью в среднеквадратическом смысле при использовании достаточно большого количества переменных. Были использованы полиномы Габор-Колмогорова, которые представляются в виде степенных рядов:

$$
p(\mathbf{x}) = a_0 + \sum_{m=1}^{M} a_m \prod_{j=1}^{d} x_j^{r_{jm}} ,
$$
 (5)

где  $a_m$ — коэффициентами при независимых переменных,  $m \leq M$ ;  $x_i$  являются значениями независимых переменных входного вектора **x**,  $j \le d$ ; и  $r_{im} = 0, 1,...$  являются степенями, с которыми  $x_i$  входит в *m*-ю переменную.

Предполагается, что  $r_{jm}$  является границей максимальной степени полинома  $s$ :  $\sum_{i=1}^d r_{in} \leq s$  для любого *m*.

Полиномы (5) представляют собой комбинации переменных, которые являются линейными по коэффициентам и нелинейными по переменным. Можно точно сказать, что векторное произведение и степени переменных формируются из стандартного базиса:

$$
\phi = (1, x_1, x_2, \dots, x_d, x_1^2, x_1, x_2, x_1, x_3, \dots, x_1^3, x_1^2, x_2, x_1^2, x_3, \dots).
$$

Используя этот базис ф, степенной полином может быть представлен соотношением:

$$
p(\mathbf{x}) = \sum_{m=1}^{M} a_m \phi_m(x), \qquad (6)
$$

где  $a_m$  являются коэффициентами, и  $\phi_m$  являются базисными функциями из  $\phi$ . Если рассматриваются достаточно малые подмножества  $\phi$  то вместо функций  $\phi_m$  можно

88

использовать базисные функции  $h_m$  следующего вида:  $h_0(\mathbf{x}) = 1$ ,  $h_1(\mathbf{x}) = x_1$ ,  $h_2(\mathbf{x}) = x_2$ ,  $h_3(\mathbf{x}) = x_1 x_2, h_4(\mathbf{x}) = x_1^2, h_5(\mathbf{x}) = x_2^2, h_6(\mathbf{x}) = x_1^2 x_2, h_7(\mathbf{x}) = x_1 x_2^2, \text{if } h_8(\mathbf{x}) = x_2^3.$ 

Предположим, что имеется конечный набор N данных  $D = \{(\mathbf{x}_i, y_i)\}_{i=1}^N$  независимых переменных векторов  $x_i$  и соответствующие выходные переменные  $y_i$ . Коэффициенты полинома  $a_m$  могут быть определены с помощью метода наименьших квадратов. Согласно этому методу наилучшими оценками  $a_m$  будут такие, которые обращают в минимум сумму квадратов невязок

$$
\varepsilon(a_1,\ldots,a_M)=\sum_{i=1}^N[y_i-p(\mathbf{x}_i)]^2.
$$

Так как полином (6) является линейным по коэффициентам, то квадратичный критерий качества является выпуклым. Поэтому необходимое условие  $\frac{\partial \varepsilon}{\partial a_m} = 0$ ,  $m = 1,...,M$  минимума

 $\varepsilon(a_1,...,a_M)$  становится и достаточным. Выражение для определения неизвестных коэффициентов полинома представляется в виде:

$$
\mathbf{a} = (\mathbf{H}^T \mathbf{H})^{-1} \mathbf{H}^T \mathbf{v},\tag{7}
$$

где **а** является  $(m + 1) \times 1$  вектором,  $\mathbf{H} - N \times (m + 1)$  матрица, строками которой являются векторы  $h(\mathbf{x}_i) = (h_0(\mathbf{x}_i), h_1(\mathbf{x}_i),..., h_m(\mathbf{x}_i))$ ,  $m \leq M$ ,  $i = 1,..., N$ , у является  $N \times 1$  выходным вектором и  $\mathbf{Ha} = \mathbf{p}$ ,  $\mathbf{H}^T \mathbf{H}$  ковариационная матрица. Системы генетического программирования рассматривают полиномы в виде структуры деревьев [7]. Каждое дерево содержит набор полиномов второй степени:  $p(x) = a_0 + a_1x_1 + a_2x_2 + a_3x_1x_2 +$  $a_4x_1^2 + a_5x_2^2$ . Результирующий полином строится из дерева при помощи вертикальной техники. Коэффициенты составляющих полиномов в каждом функциональном узле вычисляются с помощью метода наименьших квадратов [7]. После этого полиномы используются для формирования выходных векторов, с помощью которых формируется матрица Н. Ниже в табл. 1 представлен набор составляющих квадратичных полиномов.

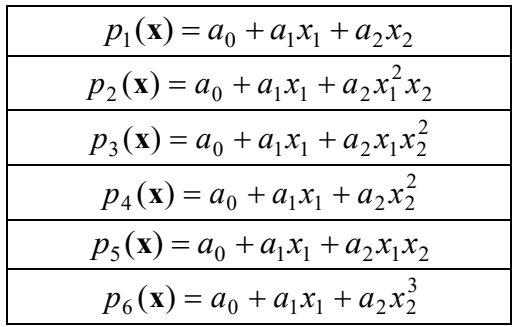

Таблица 1. Набор составляющих квалратных полиномов.

Предположим, что имеются временные ряды, характеризующие состояние взаимодействующих популяций носителя и переносчика, которые представлены в табл. 2. При этом использованы следующие обозначения: chbp — численность носителя на гектар; iobil — индекс обилия; vv, vv1 — приросты численности носителя от весны к весне текущего и предыдущего годов. В табл. 2 представлен результат построения полиномиальной модели для случая с 10 переменными. Для рассматриваемого случая получен следующий полином:

СОКОЛОВА и др.

$$
p(x) = 4.46x_1 - 610.208x_2 - 956.67x_3 - 993.686x_4 + 163.785x_5 - 0.002x_1^2 + 0.309x_1x_2 + 0.484x_1x_3 + 0.5x_1x_4 - 0.084x_1x_5.
$$

| $\Gamma$ од | chbp  | Iobil | <b>VV</b>      | vv1              | Численность   | Численность |          | Коэффици     |
|-------------|-------|-------|----------------|------------------|---------------|-------------|----------|--------------|
|             |       |       |                |                  | носителя      | носителя    | полинома | енты         |
|             |       |       |                |                  | (эксперимент) | (модель, 10 |          |              |
|             |       |       |                |                  |               | переменных) |          |              |
| 1975        | 1,67  | 2,15  | 0,23           | 0,43             | 4,49          | 32,7052     | 10000    | 4.46095      |
| 1976        | 1,9   | 2,22  | 0,2            | 11,01            | 2,73          | 10,3816     | 01000    | $-610.208$   |
| 1977        | 2,1   | 1,08  | 10,81          | 10,52            | 2,16          | $-30,2353$  | 00100    | $-956.67$    |
| 1978        | 12,91 | 2,05  | $-0,29$        | $-3,54$          | 28,24         | 55,0022     | 00010    | -993.686     |
| 1979        | 12,62 | 7,9   | $-3,25$        | $-11,96$         | 128,11        | 84,047      | 00001    | 163.785      |
| 1980        | 9,37  | 11,1  | $-8,71$        | $-9,33$          | 92,3          | 87,8612     | 20000    | $-0.00225$   |
| 1981        | 0,66  | 12,67 | $-0,62$        | $\overline{0}$   | 8,36          | 31,3687     | 11000    | 0.309439     |
| 1982        | 0,04  | 3,53  | $\overline{0}$ | 0,66             | 0,16          | 10,4926     | 10100    | 0.483686     |
| 1984        | 0,7   | 0,63  | $\overline{0}$ | $\theta$         | 0,54          | 0,445526    | 10010    | 0.500774     |
| 1985        | 0,28  | 0,44  | $-0,42$        | 4,16             | 0,12          | $-16,9498$  | 10001    | $-0.0838382$ |
| 1986        | 4,86  | 3     | 4,58           | 9,46             | 14,68         | $-1,89844$  |          |              |
| 1987        | 9,74  | 2,08  | 4,88           | 15,23            | 26,79         | 0,937886    |          |              |
| 1988        | 20,09 | 5,06  | 10,35          | 1,16             | 82,18         | 118,264     |          |              |
| 1989        | 10,9  | 18,11 | $-9,19$        | $-13,85$         | 177,5         | 147,922     |          |              |
| 1990        | 6,24  | 17,69 | $-4,66$        | $-7,59$          | 100,43        | 117,506     |          |              |
| 1991        | 3,31  | 7,14  | $-2,93$        | 3,37             | 17,61         | 9,01304     |          |              |
| 1992        | 9,61  | 5,22  | 6,3            | 9,95             | 45,68         | 47,5517     |          |              |
| 1993        | 13,26 | 8,64  | 3,65           | 2,64             | 87,02         | 112,231     |          |              |
| 1994        | 12,25 | 8,29  | $-1,01$        | $-1,9$           | 85,65         | 100,744     |          |              |
| 1995        | 11,36 | 12,56 | $-0,89$        | 1,12             | 139,85        | 122,874     |          |              |
| 1996        | 13,37 | 13,43 | 2,01           | $-0,17$          | 136,78        | 171,553     |          |              |
| 1997        | 11,19 | 21,96 | $-2,18$        | 7,35             | 178,4         | 186,698     |          |              |
| 1998        | 20,72 | 15,32 | 9,53           | $\boldsymbol{0}$ | 353,08        | 314,346     |          |              |

Таблица 2. Результат построения полиномиальной модели.

Графики реальной и модельной кривых представлены на рис 5. Увеличим количество переменных в полиноме до 20. Временные ряды, структура и параметры полиномиальной модели представлены в табл. 3.

#### 10 terms

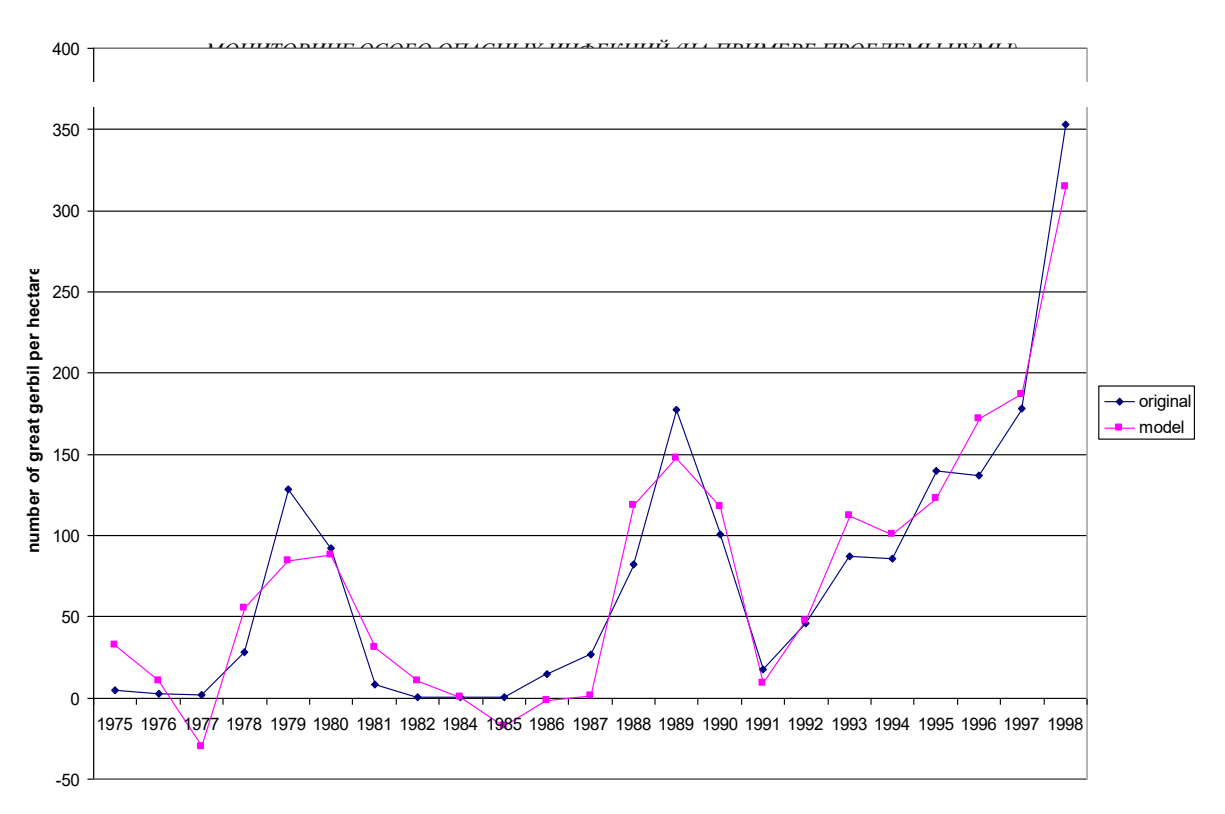

Рис. 5. Графики реальной и полиномиальной (с 10 переменными) кривых.

| Год  | chbp       | Iobil | ${\bf V}{\bf V}$ | vv1            | Численность                   | Численность  | Структура | Коэффици-    |
|------|------------|-------|------------------|----------------|-------------------------------|--------------|-----------|--------------|
|      |            |       |                  |                | носителя<br>носителя          |              | полинома  | енты         |
|      |            |       |                  |                | (модель с 20<br>(эксперимент) |              |           |              |
|      |            |       |                  |                |                               | переменными) |           |              |
| 1975 | 1,67       | 2,15  | 0,23             | 0,43           | 4,49                          | 6,53099      | 10000     | 1.72029      |
| 1976 | 1,9        | 2,22  | 0,2              | 11,01          | 2,73                          | 1,39399      | 01000     | $-318.178$   |
| 1977 | 2,1        | 1,08  | 10,81            | 10,52          | 2,16                          | 3,94526      | 00100     | $-341.747$   |
| 1978 | 12,91      | 2,05  | $-0,29$          | $-3,54$        | 28,24                         | 26,9237      | 00010     | 469.111      |
| 1979 | 12,62      | 7,9   | $-3,25$          | $-11,96$       | 128,11                        | 127,243      | 00001     | $-664.691$   |
| 1980 | 9,37       | 11,1  | $-8,71$          | $-9,33$        | 92,3                          | 94,583       | 20000     | $-0.0008685$ |
| 1981 | 0,66       | 12,67 | $-0,62$          | $\theta$       | 8,36                          | 8,46846      | 11000     | 0.160206     |
| 1982 | 0,04       | 3,53  | $\overline{0}$   | 0,66           | 0,16                          | $-0,659268$  | 10100     | 0.172455     |
| 1984 | 0,7        | 0,63  | $\overline{0}$   | $\theta$       | 0,54                          | $-4,26799$   | 10010     | $-0.238853$  |
| 1985 | 0,28       | 0,44  | $-0,42$          | 4,16           | 0,12                          | 5,64518      | 10001     | 0.335659     |
| 1986 | 4,86       | 3     | 4,58             | 9,46           | 14,68                         | 6,14624      | 02000     | 0.0779777    |
| 1987 | 9,74       | 2,08  | 4,88             | 15,23          | 26,79                         | 29,9948      | 01100     | 0.54044      |
| 1988 | 20,09      | 5,06  | 10,35            | 1,16           | 82,18                         | 83,2839      | 01010     | $-0.241786$  |
| 1989 | 10,9       | 18,11 | $-9,19$          | $-13,85$       | 177,5                         | 177,946      | 01001     | $-0.0476934$ |
| 1990 | 6,24       | 17,69 | $-4,66$          | $-7,59$        | 100,43                        | 97,5393      | 00200     | 0.0666727    |
| 1991 | 3,31       | 7,14  | $-2,93$          | 3,37           | 17,61                         | 24,1892      | 00110     | 1.04355      |
| 1992 | 9,61       | 5,22  | 6,3              | 9,95           | 45,68                         | 43,2588      | 00101     | $-0.459014$  |
| 1993 | 13,26      | 8,64  | 3,65             | 2,64           | 87,02                         | 92,097       | 00020     | 0.506574     |
| 1994 | 12,25      | 8,29  | $-1,01$          | $-1,9$         | 85,65                         | 84,1213      | 00011     | $-0.327171$  |
| 1995 | 11,36      | 12,56 | $-0,89$          | 1,12           | 139,85                        | 116,01       | 00002     | 0.193324     |
|      | 1996 13,37 | 13,43 | 2,01             | $-0,17$        | 136,78                        | 160,841      |           |              |
| 1997 | 11,19      | 21,96 | $-2,18$          | 7,35           | 178,4                         | 179,782      |           |              |
|      | 1998 20,72 | 15,32 | 9.53             | $\overline{0}$ | 353,08                        | 347,845      |           |              |

Таблица 3. Результат построения полиномиальной модели.

#### СОКОЛОВА и др.

Для рассматриваемого случая получен следующий полином: 2  $\alpha$  соколова и др.<br>
⇒ 1.72029  $x_1$  − 318.178 $x_2$  − 341.747 $x_3$  + 469.111 $x_4$  − 664.691 $x_5$  − 0.00086825 $x_1^2$  + − 0.160006 − − 0.17247 $x_5$  − 0.00086825 $x_1^2$  + − 0.160006 − − 0.17247 $x_5$  − 0.00086825 $x_1$  − 0. 2 paccMarpHBaeMOrO случая получен следующий полином:<br>  $(1) = 1.72029x_1 - 318.178x_2 - 341.747x_3 + 469.111x_4 - 664.691x_5 - 0.00086825x_1^2$ <br>  $0.160206x_1x_2 + 0.172455x_1x_3 - 0.238853x_1x_4 + 0.335659x_1x_5 + 0.0779777x_2^2 + ...$ 2  $\begin{aligned} &\kappa_1 x_2 + 0.172455 x_1 x_3 - 0.238853 x_1 x_4 + 0.335659 x_1 x_5 + 0.07797772, \ &\kappa_2 x_3 - 0.241786 x_2 x_4 - 0.0476934 x_2 x_5 + 0.0666727 x_3^2 + 1.04355 x_3. \end{aligned}$ =1.72029 $x_1$  - 318.178 $x_2$  - 341.747 $x_3$  + 469.111 $x_4$  - 664.691 $x_5$  - 0.0008<br>
0.160206 $x_1x_2$  + 0.172455 $x_1x_3$  - 0.238853 $x_1x_4$  + 0.335659 $x_1x_5$  + 0.077977<br>
0.54044 $x_2x_3$  - 0.241786 $x_2x_4$  - 0.0476934 $x_2x$ + + − + + +  $\mu_{10} = 1.72029x_1 - 318.178x_2 - 341.747x_3 + 469.111x_4 - 664.691x_5 - 0.00086825$ <br>  $-0.160206x_1x_2 + 0.172455x_1x_3 - 0.238853x_1x_4 + 0.335659x_1x_5 + 0.0779777x_2^2 + 0.54044x_2x_3 - 0.241786x_2x_4 - 0.0476934x_2x_5 + 0.0666727$  $x_1x_2 + 0.172455x_1x_3 - 0.238853x_1x_4 + 0.335659x_1x_5 + 0.0779777x_6$  $29x_1 - 318.178x_2 - 341.747x_3 + 469.111x_4 - 664.691x_5 - 0.0008682$ <br>  $6x_1x_2 + 0.172455x_1x_3 - 0.238853x_1x_4 + 0.335659x_1x_5 + 0.0779777x_2^2$ <br>  $x_2x_3 - 0.241786x_2x_4 - 0.0476934x_2x_5 + 0.0666727x_3^2 + 1.04355x_3x_4$  $6934x_2x_5 + 0.0666727x_3^2 + 1.04355x_3x_4 -$ <br>  $4 - 0.327171x_4x_5 + 0.19332$  $x_1x_2 + 0.172455x_1x_3 - 0.238853x_1x_4 + 0.335659x_1x_5 + 0.07795$ <br>  $x_2x_3 - 0.241786x_2x_4 - 0.0476934x_2x_5 + 0.0666727x_3^2 + 1.04359014x_3x_5 + 0.506574x_4^2 - 0.327171x_4x_5 + 0.19332$  $-0.459014x_1x_5 + 0.506574x_4^2 - 0.327171x_4x_5 + 0.19332$ .

Графики реальной и полиномиальной (с 20 переменными) кривых представлены на рис 6.

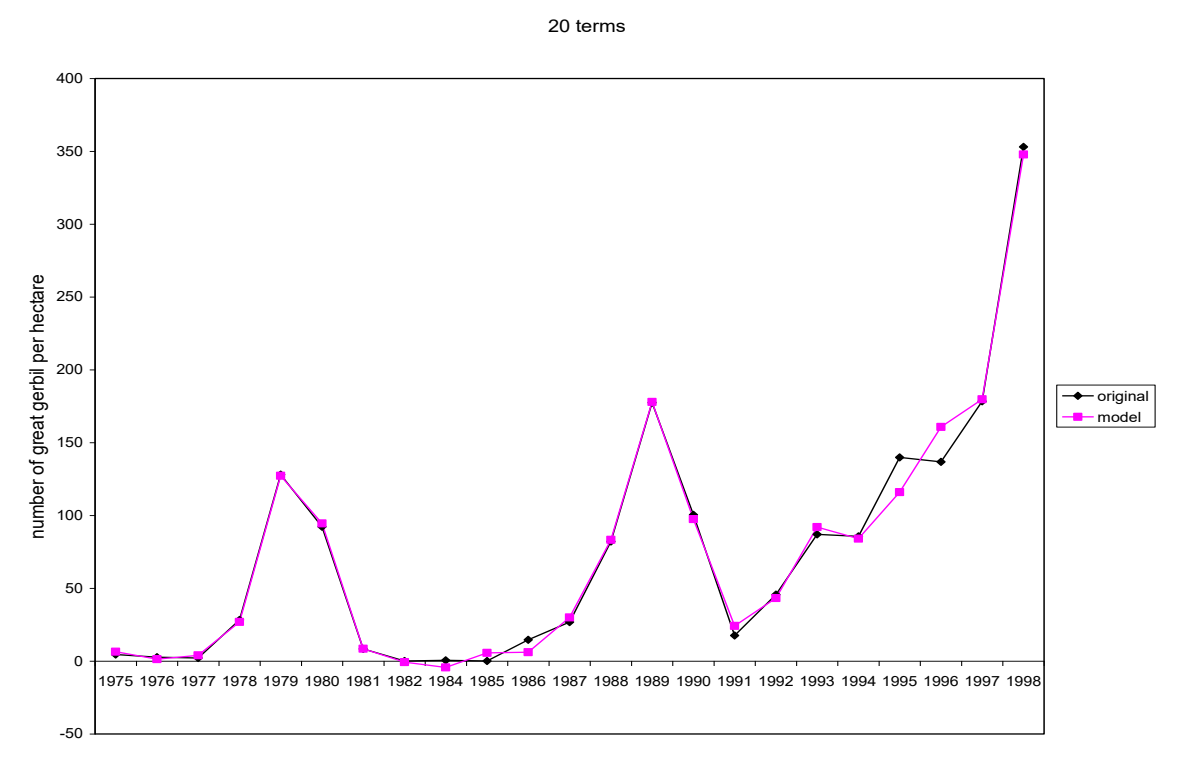

**Рис. 6.** Графики реальной и полиномиальной (с 20 переменными) кривых.

Таким образом, суммируя результаты представленных численных экспериментов, можно заключить, что использованный подход генетического программирования представляет собой эффективное средство для моделирования взаимодействующих популяций носителя и переносчика в исследуемой биологической системе. Чем больше переменных используется в полиномиальной модели, тем больше точность решения задачи аппроксимации.

## **РЕШЕНИЕ ЗАДАЧИ ПРОГНОЗИРОВАНИЯ ЭПИЗООТИЧЕСКИХ ПРОЦЕССОВ НА ОСНОВЕ ПОДХОДА ИММУНОКОМПЬЮТИНГА**

К нетрадиционным вычислительным процедурам на основе интеллектуальных информационных технологий относится подход иммунокомпьютинга [8–13]. Его строгий математический базис основан на биологическом прототипе иммунной сети, понятиях формального протеина и формальной иммунной сети [8–13].

Подход иммунокомпьютинга позволяет в высоко распределенной манере с большой эффективностью решать следующие задачи: распознавания образов, классификации и кластеризации, формирования различного типа индексов, прогнозирования стадий эпизоотического процесса и т.д. Архитектура системы мониторинга чумы на основе подхода иммунокомпьютинга представлена на рис. 7.

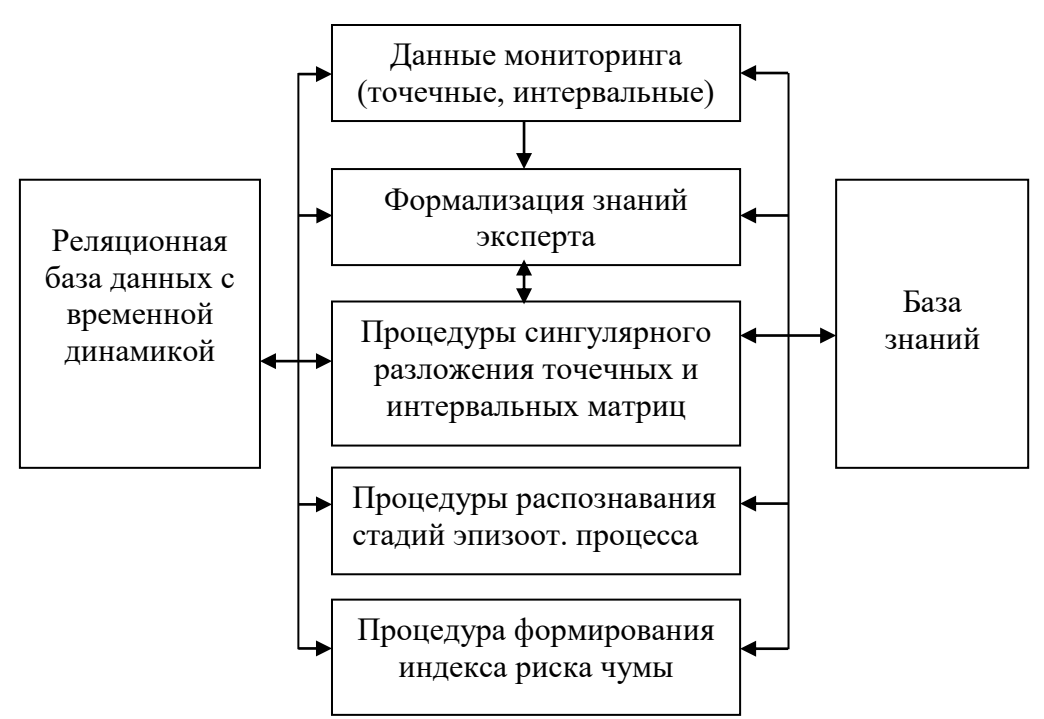

Рис. 7. Архитектура системы мониторинга чумы на основе подхода иммунокомпьютинга.

Следует отметить, что первичные данные о состоянии чумной триады и абиотических факторах исследуемого природного очага чумы могут представляться в виде точечных и интервальных значений индикаторов, в виде плоских и многомерных матриц (ОLAP-кубы) и т.д.

База знаний содержит сведения, которые отражают закономерности, существующие в рассматриваемой предметной области, позволяют выводить новые знания и прогнозировать потенциально возможные состояния исследуемой области; сведения о структуре и содержании базы данных; сведения по языку общения; метазнания, определяющие способы представления и переработки знаний. В базу знаний помещаются как общедоступные данные, так и формализованные знания эксперта в данной предметной области, вычислительные алгоритмы реализации процедур иммунокомпьютинга и интерпретацию результатов вычислений.

представлен градиентный Ниже алгоритм ДЛЯ базовой процедуры иммунокомпьютинга - сингулярного разложения интервальной многомерной матрицы.

# 1. Градиентный алгоритм сингулярного разложения многомерной интервальной матрицы

Пусть анализируемые первичные данные оперативно представляются в виде интервальной многомерной матрицы (OLAP-куба)  $A \in IR^{n \times m \times k}$ ,  $IR^{n \times m \times k}$  — интервальное пространство соответствующей размерности. Как известно, точечную многомерную матрицу  $A = \{a_{ij}\}\in R^{n \times m \times k}$ ,  $A \in \mathbf{A} \in IR^{n \times m \times k}$  можно представить через компоненты сингулярного разложения в виде:

$$
A = s_1 Z_1^B X_1 Y_1^T + s_2 Z_2^B X_2 Y_2^T + \dots + s_p Z_p^B X_p Y_p^T,
$$
\n(8)

где

$$
S_i = X_i^T A Y_i Z_i^B, \dots Y_i^T Y_i = 1, \dots X_i^T X_i = 1, \dots Z_i^{T} Z_i^B = 1, \ i = 1, 2 \dots p,
$$
\n(9)

 $p$  — ранг матрицы,  $s_1 \geq s_2 \geq s_3 \geq \dots \geq s_n \geq 0$  — ранжированные сингулярные числа матрицы А;  $Y_i, X_i, Z_i$  - соответственно нормированные левый, правый и глубинный сингулярные векторы; верхние индексы  $T$  и  $B$ , соответственно, означают операции транспонирования и транспонирования в глубину. Сингулярное число  $s_i(A)$ интервальной многомерной матрицы представляется интервалом, ограничивающим множество сингулярных чисел любой матрицы  $A \in \mathbf{A} \in \mathbf{IR}^{n \times m \times k}$ :

СОКОЛОВА и др.

$$
s_i(\mathbf{A}) = hull\{s_i(A) | (\forall A \in \mathbf{A})\}.
$$
\n(10)

Под функцией  $hull(M)$  понимается наиболее плотный интервал, ограничивающий MHOXECTBO M, T. e.  $hull(M) = [inf{M}, sup{M}].$ 

Задача. Найти минимум и максимум матричной целевой функции — сингулярного числа  $s(A)$  в области определения элементов интервальной матрицы  $A \in A \in IR^{n \times m \times k}$ .

Предложена процедура минимизации и максимизации  $i$ -го сингулярного числа поэлементно в интервале  $A \in IR^{n \times m \times k}$  в виде следующей итеративной схемы:

$$
\tilde{A}_{k} = A_{k} + d \cdot Z_{k}^{B}(A_{k}) \cdot X_{k}(A_{k}) \cdot Y_{k}^{T}(A_{k}),
$$
\n
$$
A_{k+1}(i, j) = \begin{cases}\nA(i, j), \hat{A}_{k}(i, j) < \underline{A}(i, j) \\
\overline{A}(i, j), \hat{A}_{k}(i, j) > \overline{A}(i, j) \\
\hat{A}_{k}(i, j), \hat{A}_{k}(i, j) < \underline{A}(i, j) \\
\hat{A}_{k} = \underline{A}, \\
A_{k} \in \underline{A},\n\end{cases} (11)
$$

где  $X_{\iota}(A_{\iota}), Y_{\iota}^{T}(A_{\iota}), Z_{\iota}^{B}(A_{\iota}) - i - \check{u}$  левый, правый и глубинный сингулярные векторы матрицы  $A_k$ ,  $d \in [-1,0) \cup (0,1]$  - коэффициент, характеризующий направление (минимизация, максимизация) и длину шага оптимизации,  $A_0$  — начальная матрица итерации.

С помощью итерации (11) можно определить нижнюю и верхнюю границы интервальных сингулярных чисел  $\sigma_i(A)$  интервальной сингулярной матрицы  $A$  с заданной точностью.

Для формализации критерия останова очередной процедуры (11) использованы следующие переменные:

$$
M = \frac{1}{l} \sum_{j=k-l+1}^{k} \sigma_i(A_j), \ J = \frac{1}{2} \sum_{j=k-l+1}^{k} \left| sign(M - \sigma_i(A_j)) - sign(M - \sigma_i(A_{j-1})) \right|,
$$
 (12)

где  $A_i$  — ј-ая матрица процедуры (11),  $k$  — номер текущего цикла итерации,  $M$  среднее арифметическое *і* сингулярных чисел, полученных на *l* последних циклах.

Условие останова итерации (11) имеет вид:

$$
(J > l-2) or (J = 0) or (\sigmai(Ak)).
$$
\n(13)

Пусть  $A_0 \in \{ \text{inf}(\mathbf{A}), \text{mid}(\mathbf{A}), \text{sup}(\mathbf{A}) \}$ , величина шага оптимизации равна  $d = -1$  при вычислении нижней границы,  $d = 1$  — верхней границы.

Предложенный градиентный алгоритм содержит следующие шаги:

- Шаг 1. Провести итерацию (11), останов осуществляется при выполнении неравенства (13).
- 
- Шаг к. Провести итерацию (11), но в качестве начальной матрицы принять матрицу, на которой остановилась итерация (11) на предыдущем шаге. При этом коэффициент  $d$  уменьшить в два раза.

#### **2. Формирование индекса риска чумы**

Предположим, для исследуемого ландшафтно-экологического района (ЛЭР равнина Акдала) возможны следующие ситуации: стандартная ситуация (или нормальное поведение) и нестандартные ситуации, характеризуемые ходом эпизоотического процесса триады (носитель–переносчик–чумный микроб).

Под индексом риска чумы понимается обобщенный показатель нестандартной ситуации на исследуемом объекте.

Как показали исследования [11–13], применение математических моделей иммунокомпьютинга при формировании индекса риска чумы является эффективным методом сокращения огромного числа разнородных, динамических непрерывных и дискретных переменных в легко понятный индекс. В результате обеспечивается сжатие исходной информации, т.е. интегрирование сложных разнородных многомерных величин в одно число, посредством которого можно произвести комплексную оценку состояния сложной динамической системы и выявить нестандартные ситуации для исследуемых природных очагов.

Процедура формирования индекса риска чумы, вычисляемого на основе подхода иммунокомпьютинга, позволяет существенно сжимать набор разнородных индикаторов в одно число. Это число особенно наглядно сигнализирует об опасных ситуациях и тенленциях.

Эпизоотический процесс характеризуется, как правило, высокой восприимчивостью популяции носителей к чумному микробу, высокой плотностью и большой численностью носителей и переносчиков. Накопление чумных микробов повышает их вирулентность. Их увеличение вызывает специфическую реакцию в популяции носителей, что приводит к уменьшению плотности, как популяции носителя, так и популяции переносчика, и уменьшению вирулентности чумного микроба.

Таким образом, индикаторы процессов в чумной триаде являются весьма многочисленными и разнородными. Поэтому прямое использование их значений, получаемых в результате мониторинга, не позволяет формировать оценку текущего состояния чумной триады и прогнозирования риска эпизоотии.

На основе математического аппарата иммунокомпьютинга предложен качественно новый подход к прогнозированию эпизоотий в природных очагах чумы как к задаче распознавания образов. Этот подход уже продемонстрировал свою эффективность и робастность, а также перспективность использования в интеллектуальных автоматизированных системах мониторинга чумы.

Алгоритм формирования и расчета индекса риска чумы (ИРЧ) на основе подхода иммунокомпьютинга, состоит из следующих шагов [13]:

- **Шаг 1**. По результатам мониторинга сформировать матрицу *M* размерности *m n* , где *m —* годы мониторинга, которые соответствуют строкам матрицы, а *n*  значения параметров мониторинга, которые соответствуют столбцам матрицы.
- **Шаг 2.** Осуществить сингулярное разложение матрицы *M,* выбрать правый сингулярный вектор *V1,* соответствующий максимальному сингулярному числу матрицы *M.*

**Шаг 3***.* Вычислить значения индекса риска чумы.

Продемонстрируем результат формирования индекса риска чумы на примере ЛЭР — равнина Акдала Прибалхашского природного очага чумы за 23 года.

**Пример.** Пусть состояние чумной триады в исследуемом ЛЭР характеризуется 45 временными рядами, каждая компонента которых может иметь, как точечные, так и интервальные значения индикаторов. Воспользуемся градиентным алгоритмом сингулярного разложения интервальной матрицы и вычислительным алгоритмом формирования индекса риска чумы.

#### СОКОЛОВА и др.

Сформируем матрицу *M* размерности *(11 45)*, и рассчитаем значения индекса риска чумы по приведенному вычислительному алгоритму. Динамика изменения индекса риска чумы представлена на рис. 8.

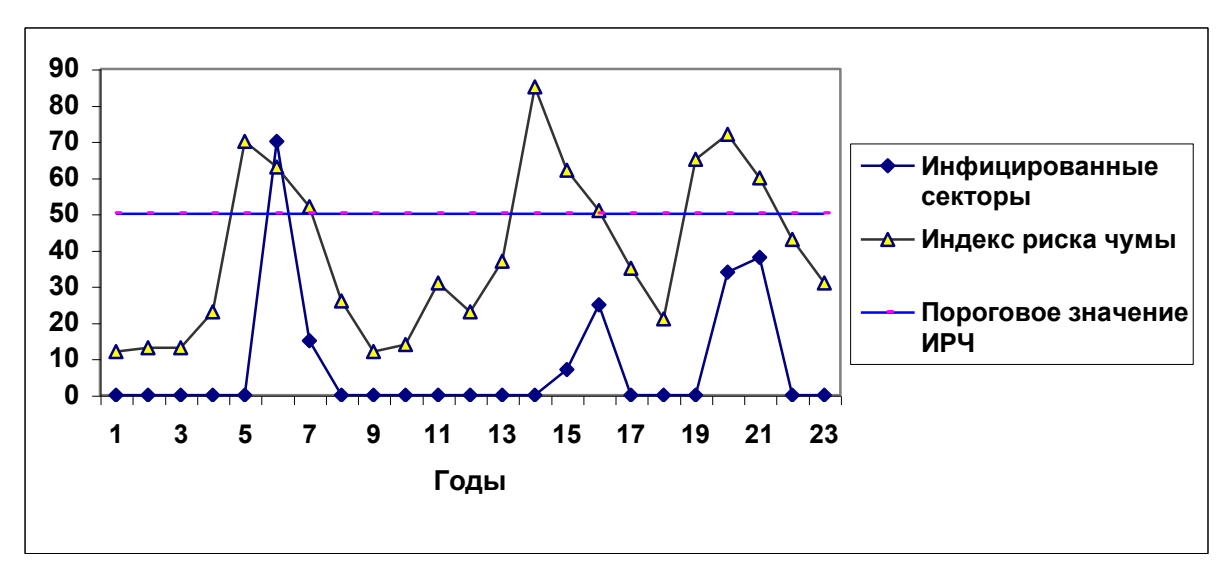

**Рис. 8 .** Динамика изменения индекса риска чумы

На рис. 8. представлены два графика: график зараженности секторов (инфицированные секторы - кривая с ромбами) и график индекса риска чумы (кривая с треугольниками). Значения индекса риска чумы, лежащие выше порогового значения *Ih=50*, свидетельствуют о возможном возникновении эпизоотических процессов в исследуемом ландшафтно-экологическом районе.

Сравнение полученных результатов c реальными данными показывает, что индекс риска чумы, сформированный на основе математических моделей и вычислительных алгоритмов иммунокомпьютинга, с достаточной степенью точности позволяет отслеживать начало эпизоотических процессов в природном очаге чумы.

### **СПИСОК ЛИТЕРАТУРЫ**

- 1. Айкимбаев А.М., Литвак Я.И., Шварц А.В. и др. Руководство по эпидемиологическому надзору в горных очагах чумы Тянь-Шаня и Алтая. Алма-Ата. 1991. 125 с.
- 2. Айкимбаев А.М., Мусагалиев Ж.С., Хамзин С.Х. и др. Эпидемиологический надзор за чумой в Урало-Эмбенском и Предустюртском автономных очагах. Алматы. 1994. 129 с.
- 3. Аубакиров С.А., Сержанов О.С., Фомушкин В.М. и др. Руководство по ландшафтно-эпизоотологическому районированию природных очагов чумы Средней Азии и Казахстана. Алма-Ата. 1991. 29 с.
- 4. Абдуллина В.З. *Особенности проектирования и обработки реляционных баз данных в информационных системах с временной динамикой.* Автореф. канд. дисс. Алматы: КазНТУ. 2003. 30 с.
- 5. Абдуллина В.З. Проектирование баз данных для противочумной службы Казахстана. Сборник материалов международной конференции *Менеджмент и новые технологии.* Алматы. 2001. с. 25–28.
- 6. Sokolova S.P., Abdullina V.Z., Abramov B.A. et al. *Artificial Immune System for the gerbil natural plagues focus. /Edited by A.O. Tarakanov.* Almaty. 2002. 180 p.
- 7. Sokolova S.P. and Ivlev R.S. *Mathematical Modeling and Investigation of Dynamic Properties of Biological Systems at Population Level*. Almaty. 2003. 123 p.
- 8. Tarakanov A.O., Skormin V.A., Sokolova S.P. *Immunocomputing: Principles and Applications*. N.Y. Springer. 2003. 193 p.
- 9. Tarakanov A. and Dasgupta D. A formal model of an artificial immune system*. BioSystems*. 2000. **55**(1–3). pp. 151–158.
- 10. Tarakanov A., Sokolova S., Abramov B.A. et al. Immunocomputing of the natural plague foci. In: *Proc. of the Genetic and Evolutionary Computation Conference*  (*GECCO-2000*). *Workshop on Artificial Immune Systems*. Las Vegas. USA. 2000. pp. 38–41.
- 11. Sokolova L. A. Index design by immunocomputing. *Lecture Notes in Computer Science*. Springer: Berlin. 2003. **2787**. pp. 120–127.
- 12. Соколова Л.А. Индекс риска чумы на основе иммунокомпьютинга. *Труды СПИИРАН (под ред. Р.М. Юсупова).* СПб.: СПИИРАН, 2003. Вып. 1. Т. **3**. с. 137–141.
- 13. Соколова Л.А. *Комплексная оценка многомерных систем методами иммунокомпьютинга.* Автореф. канд. дисс. Санкт-Петербург. 2005. 16 с.

Материал поступил в редакцию 03.04.2007, опубликован 25.04.2007